## **PEMBANGUNAN** *WEBSITE* **GEREJA PANTEKOSTA di INDONESIA KEMUDO PRAMBANAN MENGGUNAKAN** *FRAMEWORK* **BOOTSTRAP**

#### **Tugas Akhir**

**Diajukan untuk Memenuhi Salah Satu Persyaratan Mencapai Derajat Sarjana Komputer**

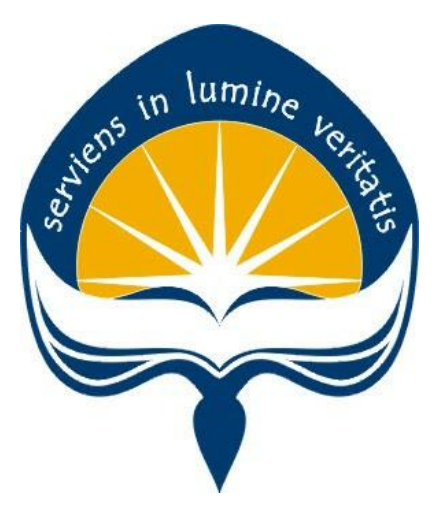

Dibuat Oleh:

**GAUDIENSIUS CAESARIO DANARTA RAHARJO 170709271**

# **PROGRAM STUDI INFORMATIKA FAKULTAS TEKNOLOGI INDUSTRI UNIVERSITAS ATMA JAYA YOGYAKARTA**

**2021**

#### **HALAMAN PENGESAHAN**

### **Pembangunan** *Website* **Gereja Pantekosta di Indonesia Kemudo Prambanan MA PANTEKOSTA DI INDONESIA KEMUDO PR**<br>*FRAMEWORK BOOTSTRA*R

### **Yogyakarta, ………………………**

#### Gaudiensius Caesario Danarta Raharjo

#### **Gaudiensius Caesario Danarta Raharjo**

#### dinyatakan telah memenuhi syarat pada tanggal 25 Juli 2021

Keterangan

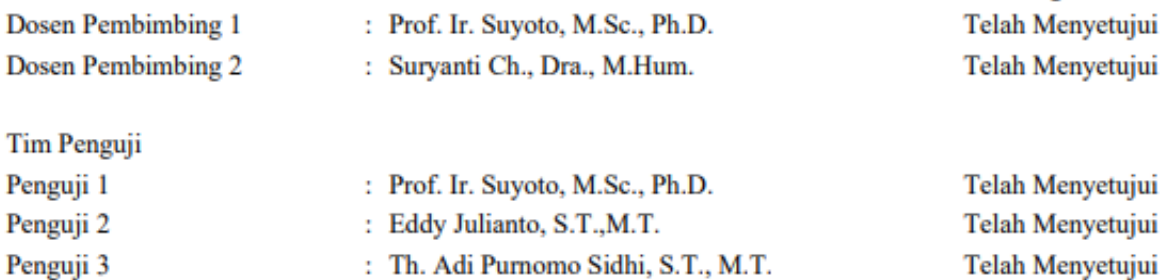

Yogyakarta, 25 Juli 2021 Universitas Atma Jaya Yogyakarta Teknologi Industri **Prof. Ir. Suyoto, M.Sc., Ph.D.**

**Penguji II Penguji III**

Dr. A. Teguh Siswantoro, M.Sc.

Dokumen ini merupakan dokumen resmi UAJY yang tidak memerlukan tanda tangan karena dihasilkan secara elektronik<br>oleh Sistem Bimbingan UAJY. UAJY bertanggung jawab penuh atas informasi yang tertera di dalam dokumen ini **Dekan Fakultas Teknologi Industri**

### **PERNYATAAN ORISINALITAS & PUBLIKASI ILMIAH**

Saya yang bertanda tangan di bawah ini:

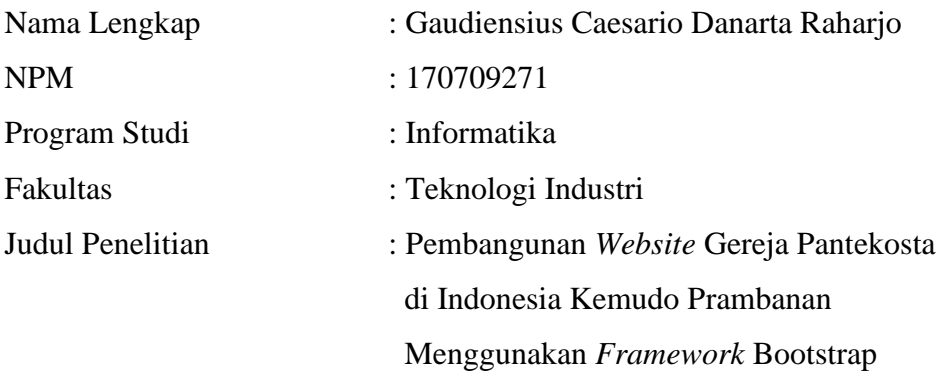

Menyatakan dengan ini:

- 1. Tugas Akhir ini adalah benar tidak merupakan salinan sebagian atau keseluruhan dari karya penelitian lain.
- 2. Memberikan kepada Universitas Atma Jaya Yogyakarta atas penelitian ini, berupa Hak untuk menyimpan, mengelola, mendistribusikan, dan menampilkan hasil penelitian selama tetap mencantumkan nama penulis.
- 3. Bersedia menanggung secara pribadi segala bentuk tuntutan hukum atas pelanggaran Hak Cipta dalam pembuatan Tugas Akhir ini.

Demikianlah pernyataan ini dibuat dan dapat dipergunakan sebagaimana mestinya.

Prambanan, 03 Juli 2021 Yang menyatakan,

Cimi

 Gaudiensius Caesario Danarta Raharjo 170709271

## **PERNYATAAN PERSETUJUAN DARI INSTANSI ASAL PENELITIAN**

#### Saya yang bertanda tangan di bawah ini:

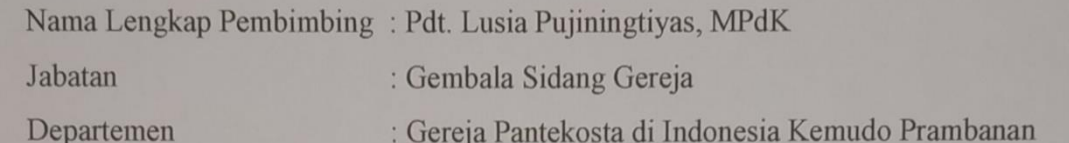

Menyatakan dengan ini:

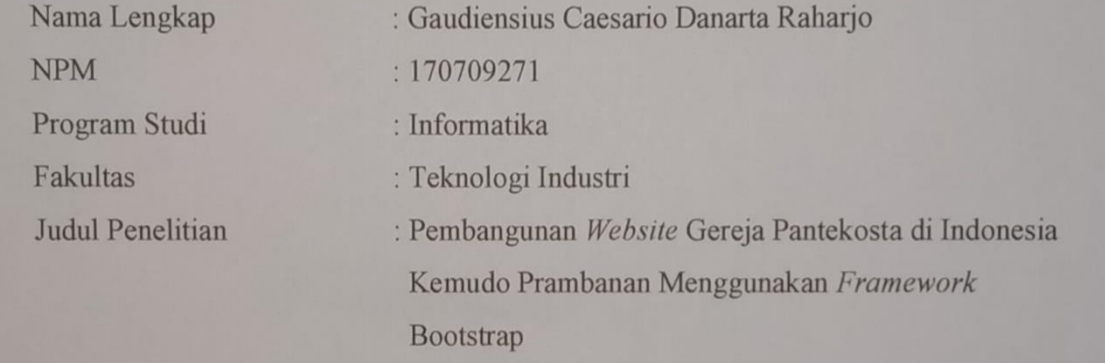

- 1. Penelitian telah selesai dilaksanakan pada perusahaan.
- 2. Perusahaan telah melakukan sidang internal berupa kelayakan penelitian ini dan akan mencantumkan lembar penilaian secara tertutup kepada pihak universitas sebagai bagian dari nilai akhir mahasiswa. 3. Memberikan kepada Instansi Penelitian dan Universitas Atma Jaya Yogyakarta atas
	- 3. Memberikan kepada Instansi Penelitian dan Universitas Atma Jaya Yogyakarta<br>atas penelitian ini, berupa hak untuk menyimpan, mengelola, mendistribusikan, menampilkan hasil penelitian selama tetap mencantumkan nama penulis.

Demikianlah pernyataan ini dibuat dan dapat dipergunakan sebagaimana mestinya.

Prambanan, 03 Juli 2021

Yang menyatakan, Pdt. Lusia Pujiningtiyas, MPdK Gembala Sidang Gereja

### **HALAMAN PERSEMBAHAN**

**BERDOA DAN BEKERJA TETAP SEMANGAT !!!** 

### TUHAN YESUS MEMBERKATI SKRIPSI YANG TELAH SAYA KERJAKAN.

**DALAM NAMA TUHAN YESUS** AMIN.

### **KATA PENGANTAR**

Puji dan syukur penulis panjatkan ke hadirat Tuhan Yang Maha Esa, karena atas rahmat serta karunia yang diberikan oleh-Nya sehingga penulis dapat menyelesaikan penulisan dan penyusunan Tugas Akhir yang berjudul "Pembangunan *Website* Gereja Pantekosta di Indonesia Kemudo Prambanan Menggunakan *Framework* Bootstrap".

Tujuan penulisan dan penyusunan Tugas Akhir ini adalah untuk memenuhi salah satu syarat mencapai derajat sarjana komputer dari Program Studi Informatika, Fakultas Teknologi Industri di Universitas Atma Jaya Yogyakarta.

Penulis dalam penelitian ini memahami bahwa dalam proses penulisan dan penyusunan Tugas Akhir ini, telah menerima banyak bantuan, bimbingan dan dukungan yang diberikan kepada penulis. Oleh karena itu, penulis dalam penelitiannya berkesempatan untuk menyampaikan rasa terima kasih kepada :

- 1. Tuhan Yesus Kristus, sebagai Tuhan dan Juru Selamat saya atas berkat kasih karunia-Nya sehingga penulis dapat menyelesaikan Tugas Akhir dengan tuntunan rahmat yang dari pada-Nya.
- 2. Bapak Dr. A. Teguh Siswantoro, M.Sc., selaku Dekan Fakultas Teknologi Industri, Universitas Atma Jaya Yogyakarta.
- 3. Bapak Prof. Ir. Suyoto, M.Sc., Ph.D., selaku dosen pembimbing I yang memberikan bimbingan kepada penulis dan dorongan semangat kepada penulis agar dapat menyelesaikan penulisan dan penyusunan laporan Tugas Akhir penulis.
- 4. Ibu Suryanti Ch., Dra., M.Hum., selakudosenpembimbingIIyang memberikan bimbingan kepada penulis dan dorongan semangat kepada penulis agar dapat menyelesaikan penulisan dan penyusunan laporan Tugas Akhir penulis.
- 5. Kedua orang tua saya yaitu bapak Sigit Budi Raharjo dan Ibu Weni Sridalina yang memberikan dukungan serta restu dan doa kepada penulis agar diberikan kemudahan dalam penyelesaian laporan Tugas Akhir ini.

6. Semua kerabat dari penulis yang secara langsung ataupun tidak langsung memberi dukungan bagi penulis, dalam pembuatan laporan Tugas Akhir ini hingga selesainya.

Akhir kata penulisan dan penyusunan Tugas Akhir ini sehingga dapat diselesaikan dengan baik. Dengan ini penulis ingin menyampaikan rasa terima kasih yang sangat mendalam kepada pihak yang telah mendukung dalam penelitian penulis. Semoga laporan Tugas Akhir ini memperoleh manfaat bagi para pembaca.

Prambanan, 03 Juli 2021

Com

Gaudiensius Caesario Danarta Raharjo 170709271

### **DAFTAR ISI**

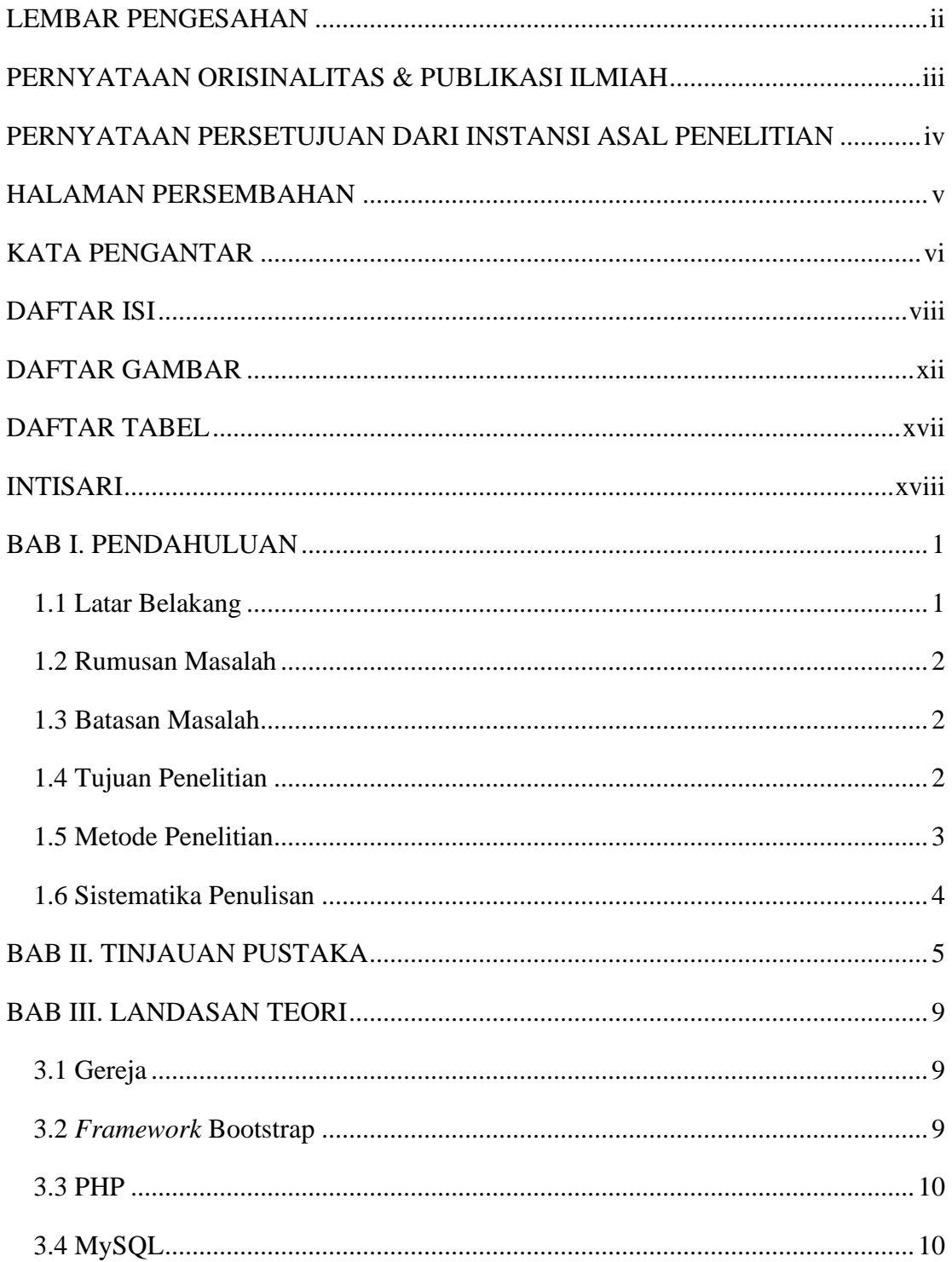

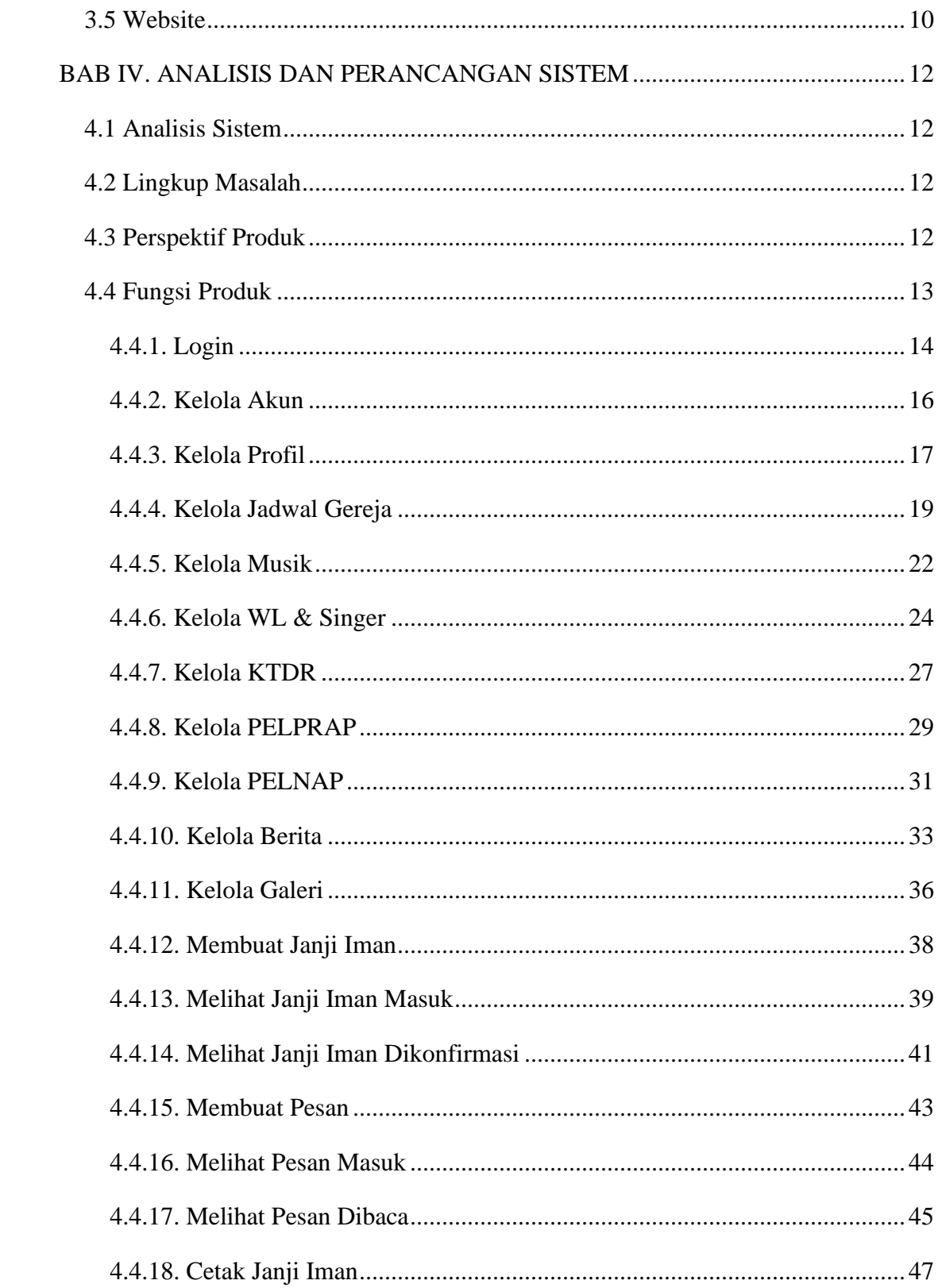

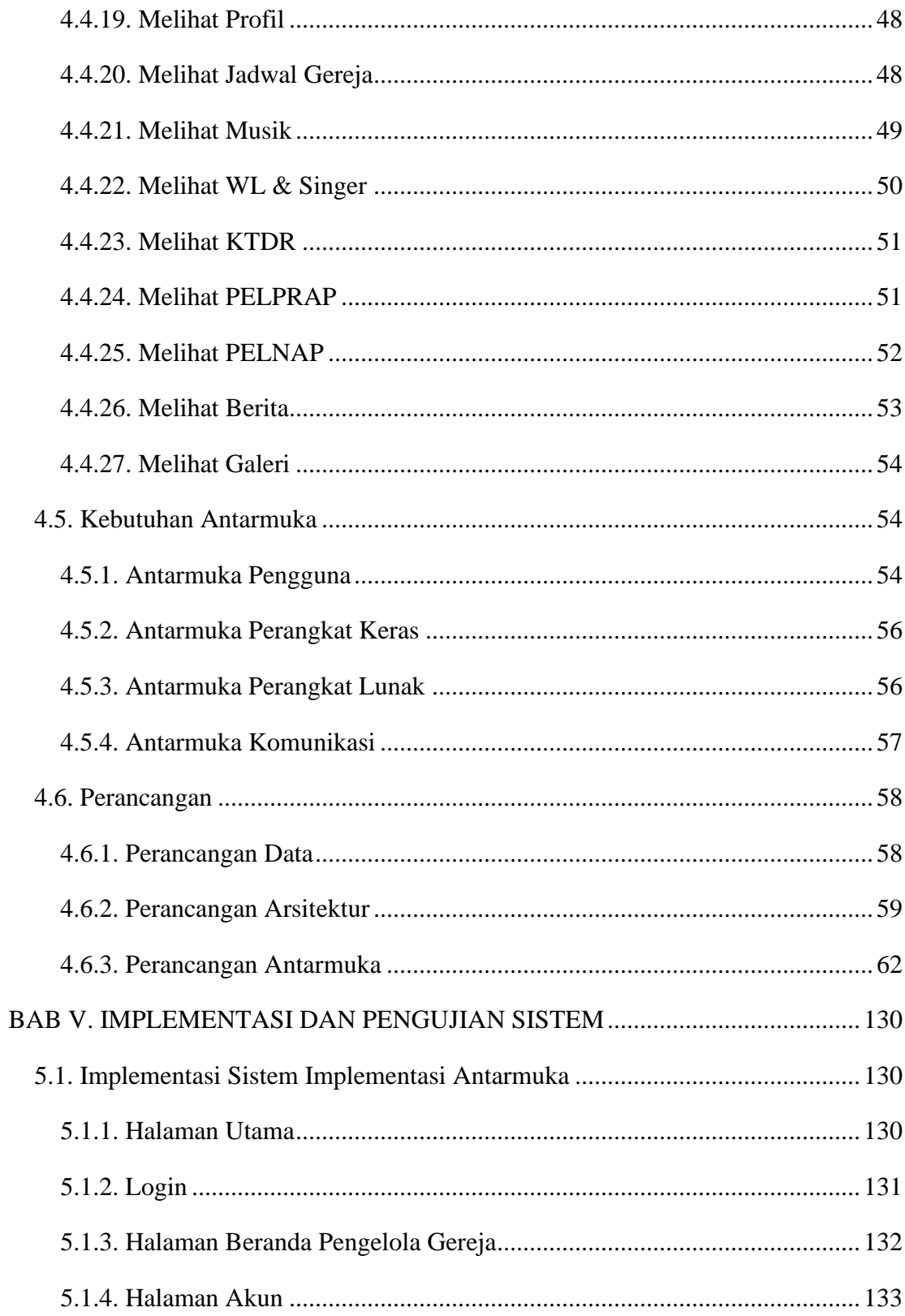

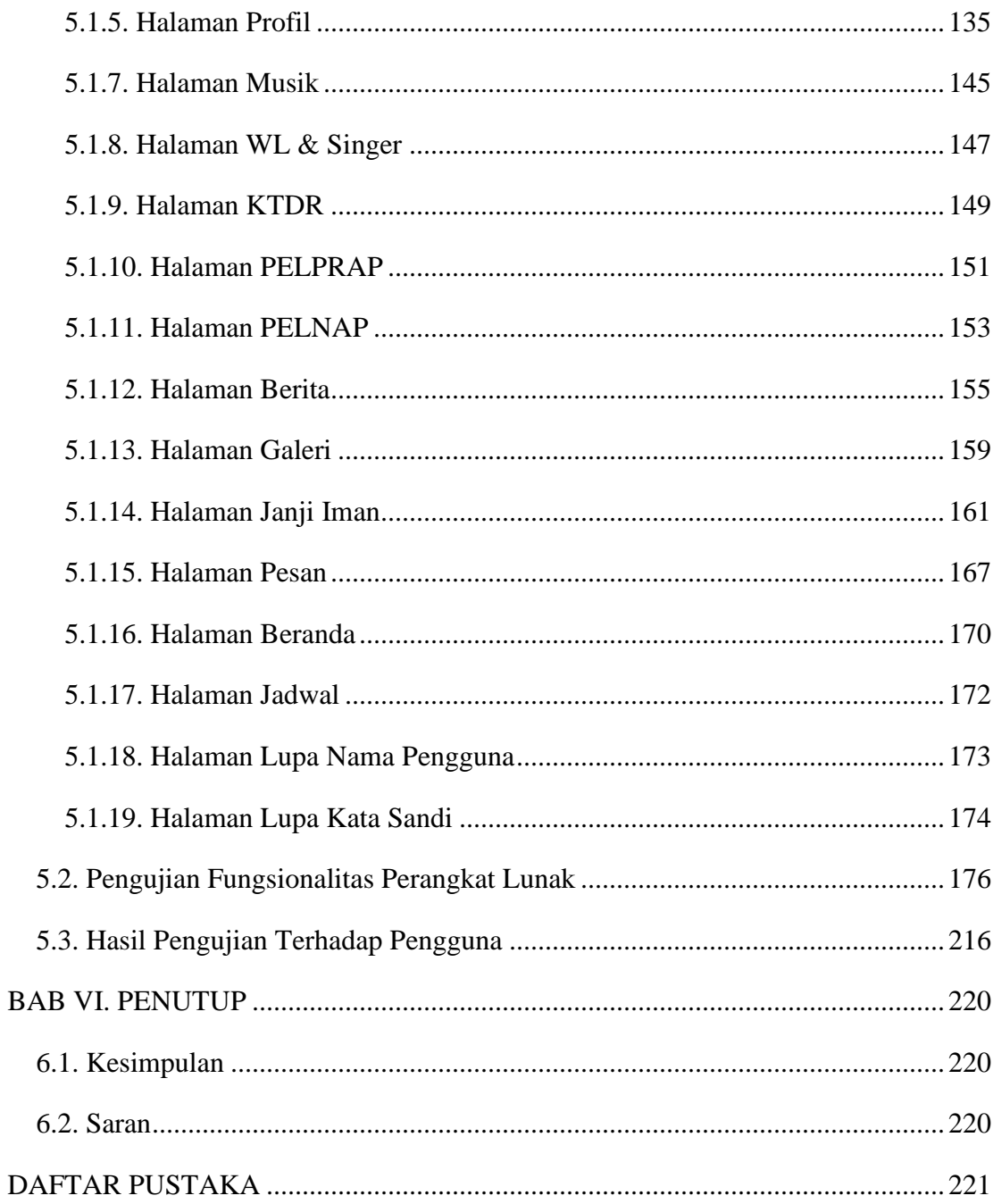

### **DAFTAR GAMBAR**

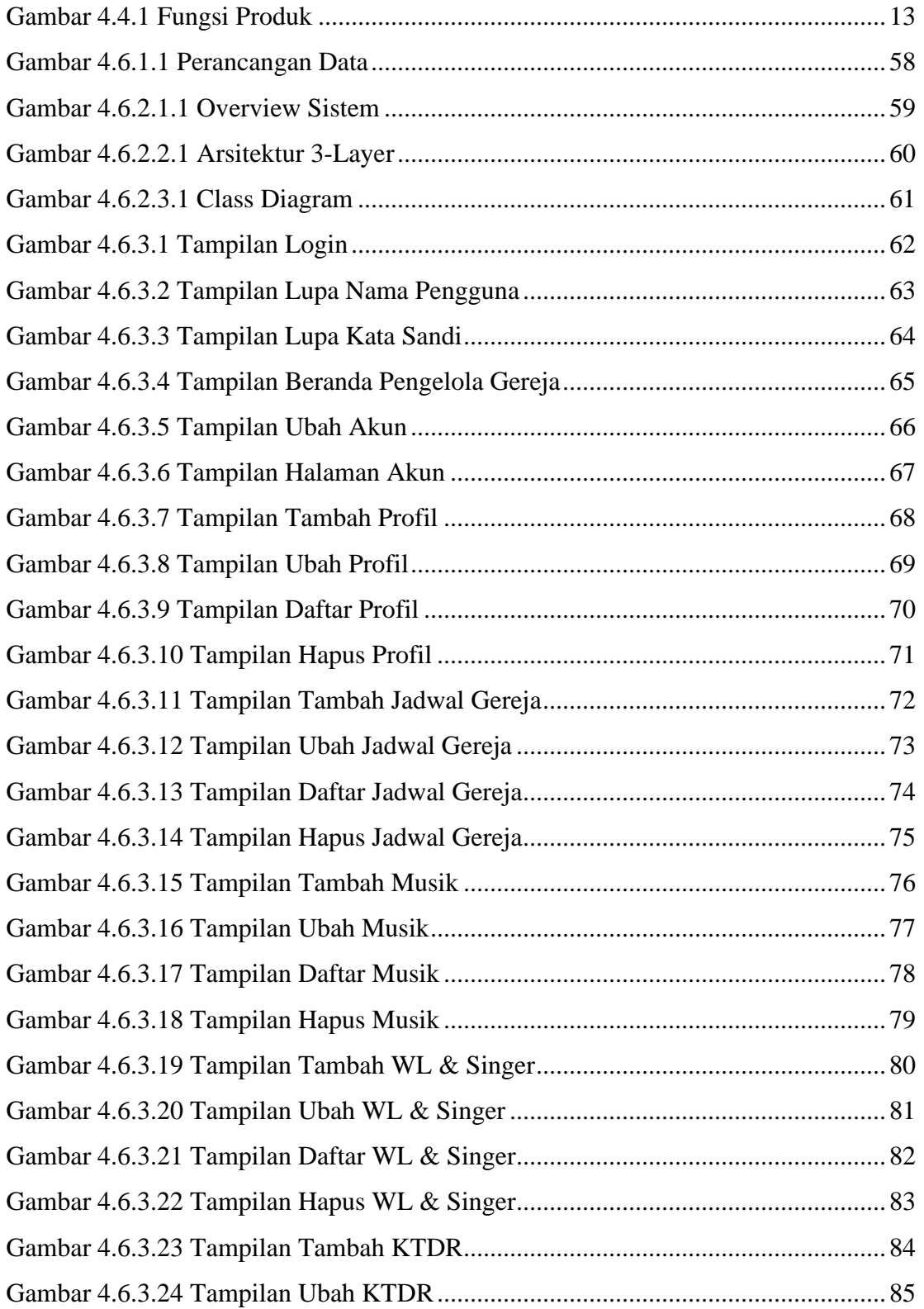

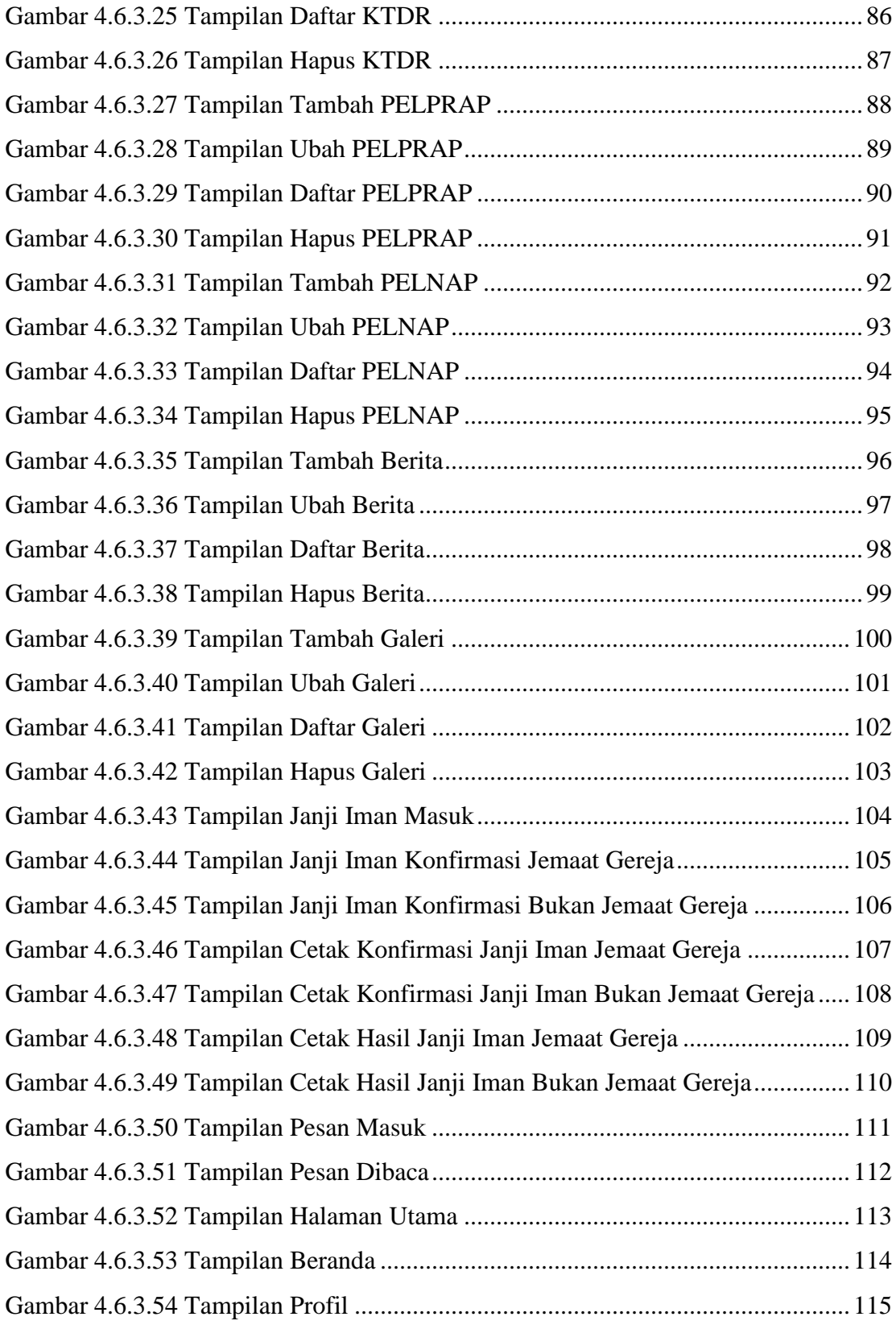

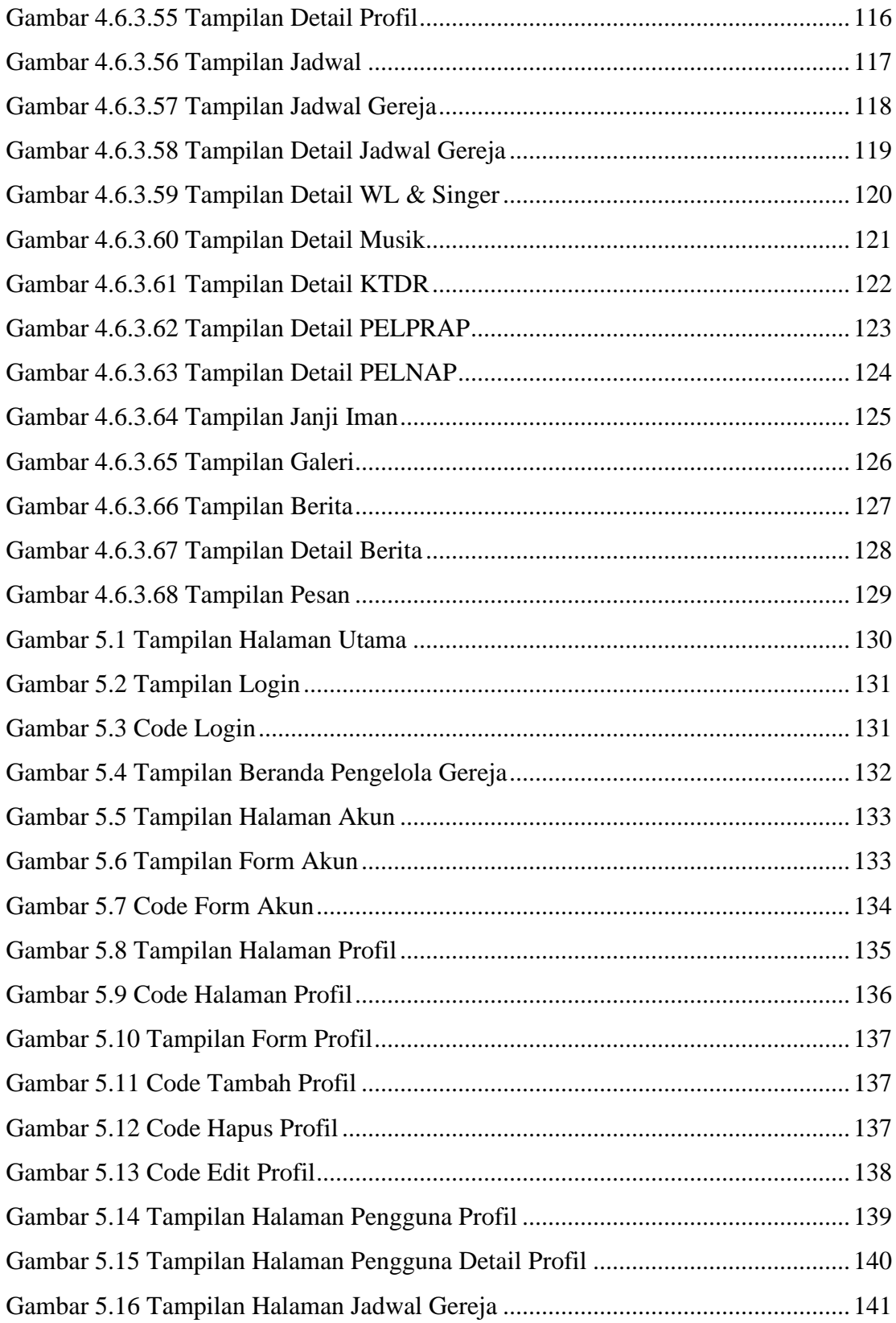

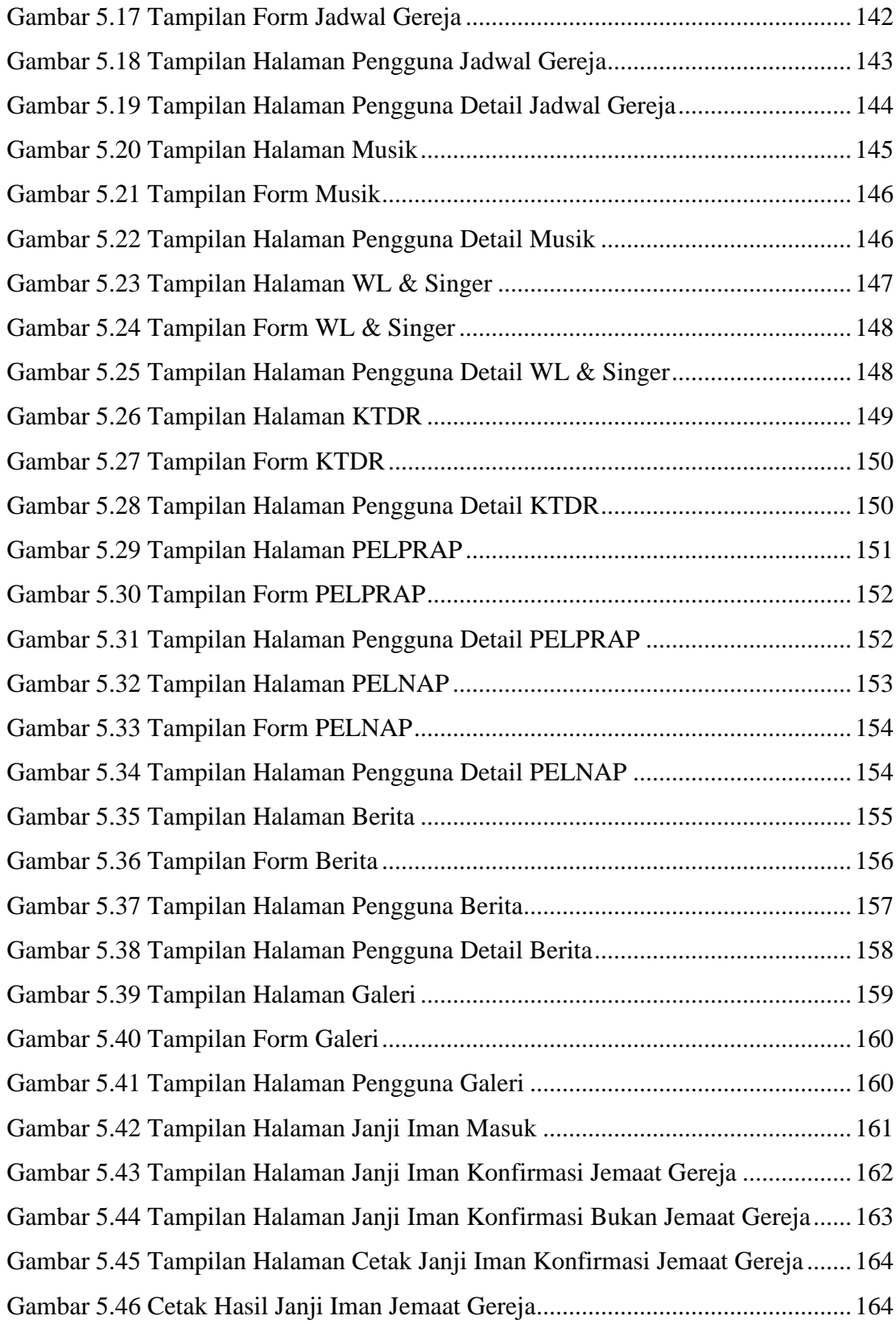

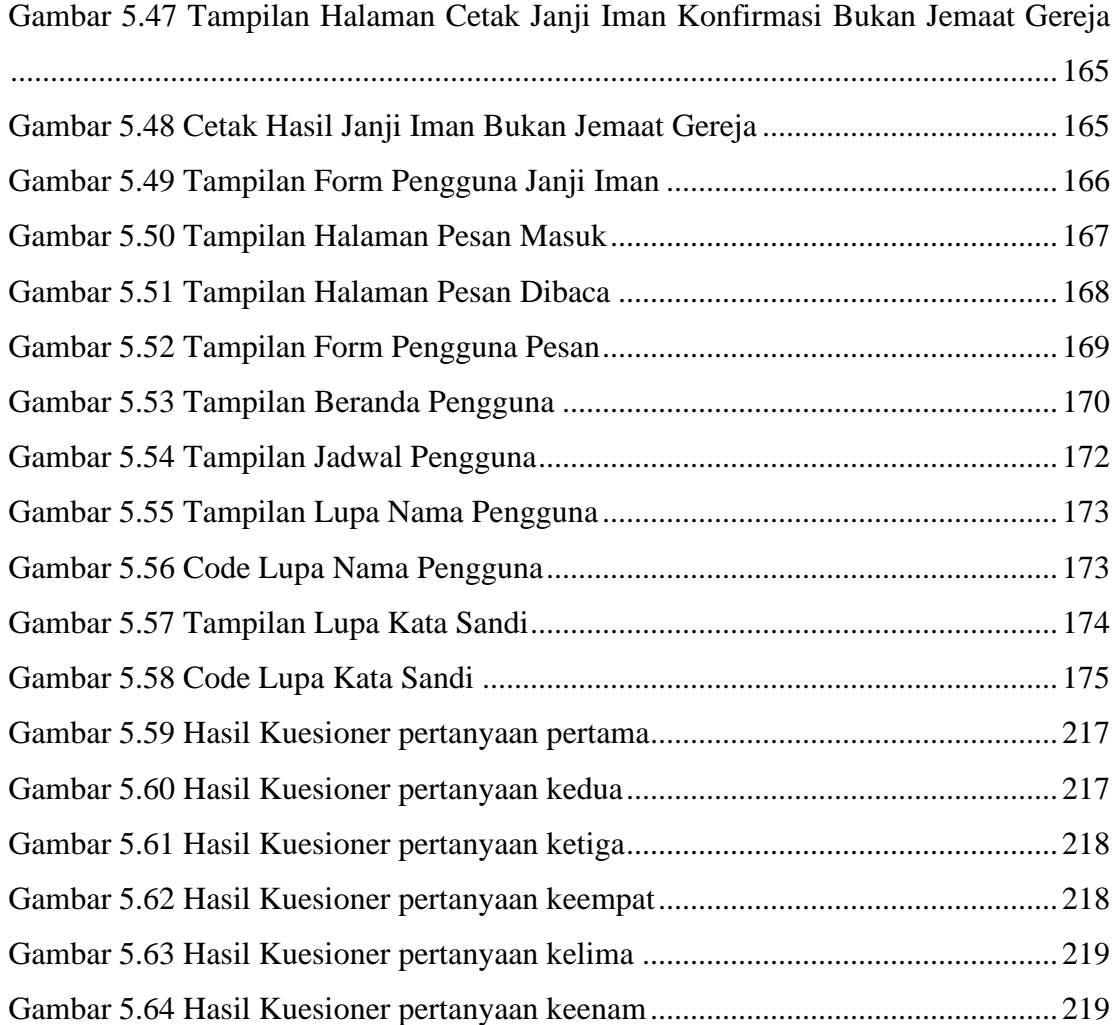

### **DAFTAR TABEL**

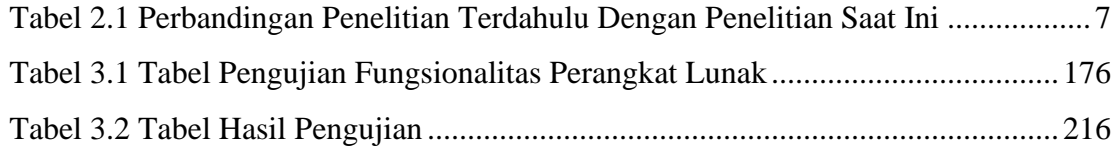

### **INTISARI**

### **PEMBANGUNAN** *WEBSITE* **GEREJA PANTEKOSTA di INDONESIA KEMUDO PRAMBANAN MENGGUNAKAN** *FRAMEWORK* **BOOTSTRAP**

Intisari

#### Gaudiensius Caesario Danarta Raharjo

#### 170709271

Tempat ibadah merupakan sebuah tempat di mana para penganut umat beragama melakukan hubungan komunikasi spiritual berdasarkan kepercayaannya. GPdI Kemudo Prambanan adalah salah satu tempat ibadah bagi umat Kristen. Gereja menyampaikan informasi masih dengan menggunakan cara yang manual dalam menyampaikan informasi kepada jemaat. Hal ini membuat terbuangnya waktu yang cukup banyak dan menjadi tidak cepat.

Penulis melakukan penelitian untuk menyelesaikan masalah di atas dengan membuat sistem berbasiskan *web* dengan penggunaan PHP sebagai bahasa pemrogramannya dan Bootstrap sebagai tampilan dari *web* yang dibangun.

Sebagai hasil yang di dapatkan adalah *web* yang dibangun mampu membantu kinerja dalam mengelola informasi dalam gereja menjadi lebih andal. Sehingga dapat dengan cepat membuat informasi yang akan di sampaikan kepada jemaat gereja tanpa membutuhkan waktu dan biaya yang berlebihan.

Kata Kunci: Tempat Ibadah, Informasi.

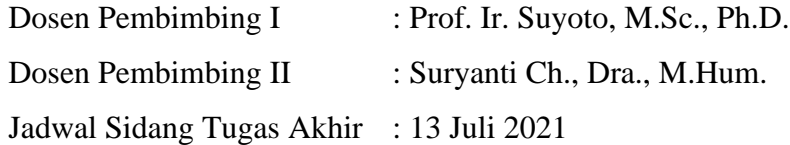